## **Multimedia-Programmierung Fragestunde zur Klausur**

## Ludwig-Maximilians-Universität München Sommersemester 2010

## **Zusammenfassung Vorlesung**

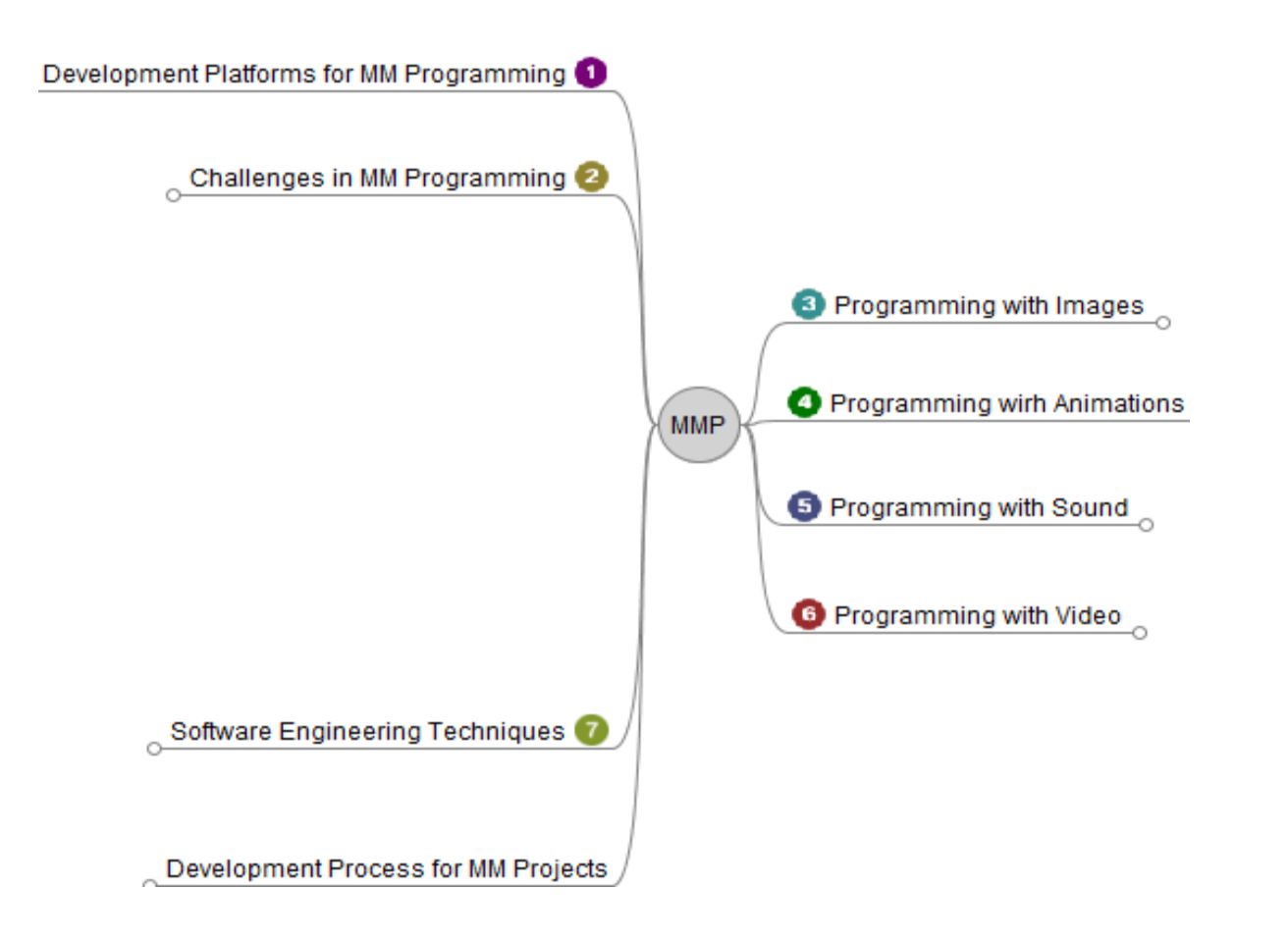

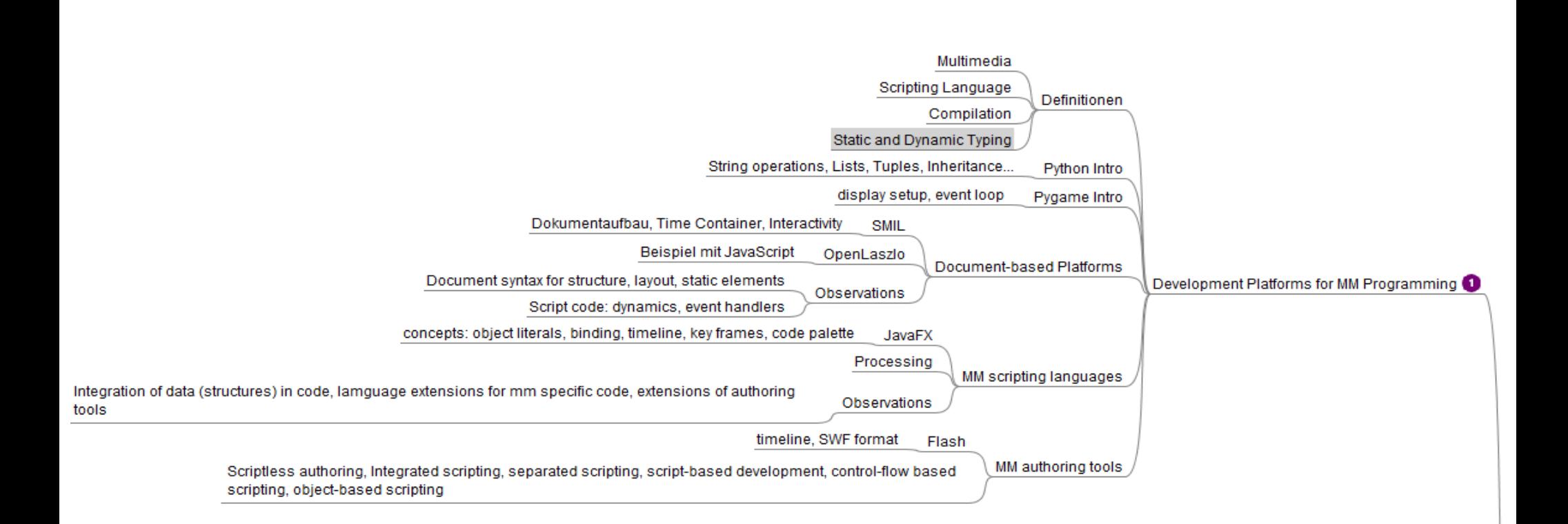

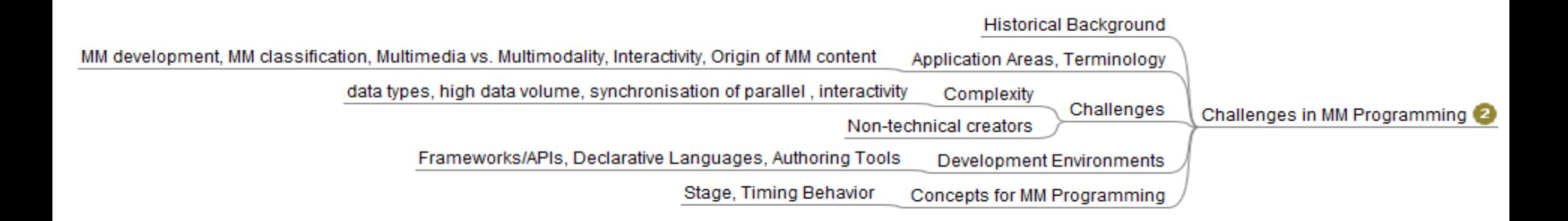

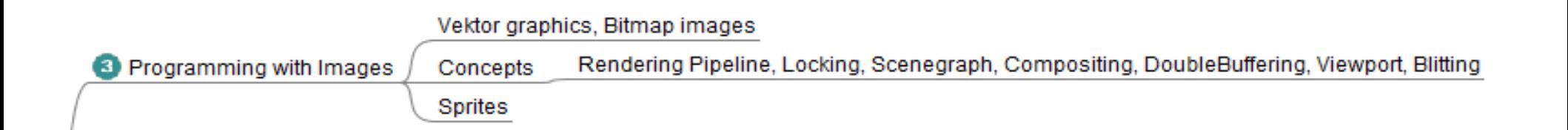

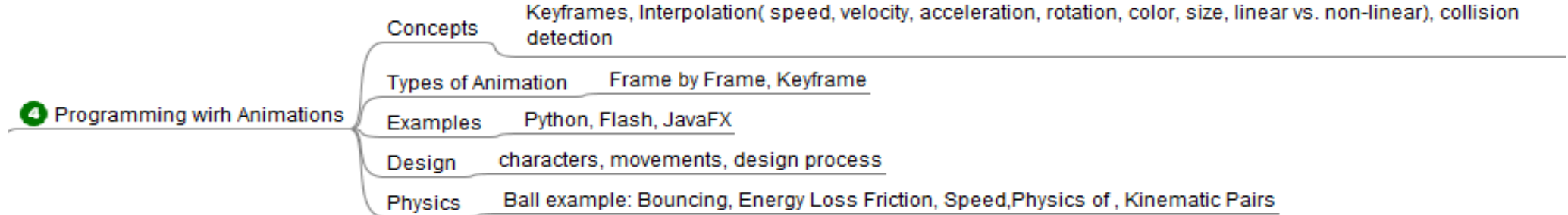

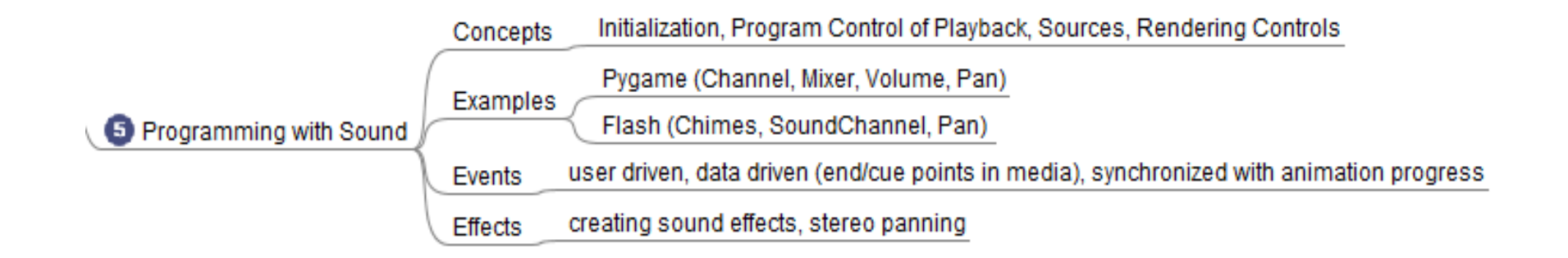

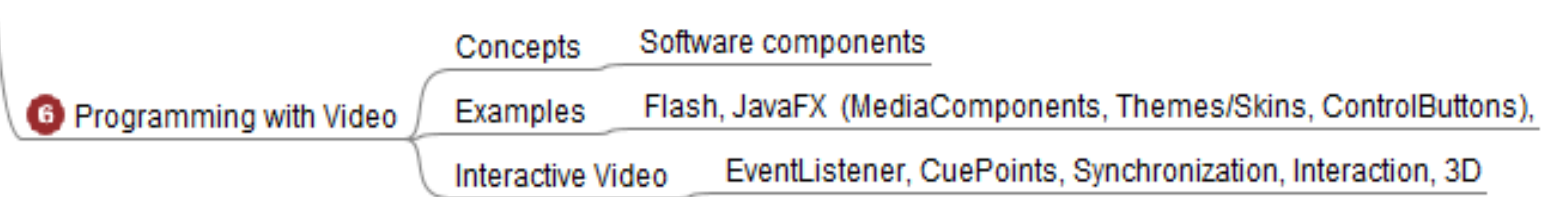

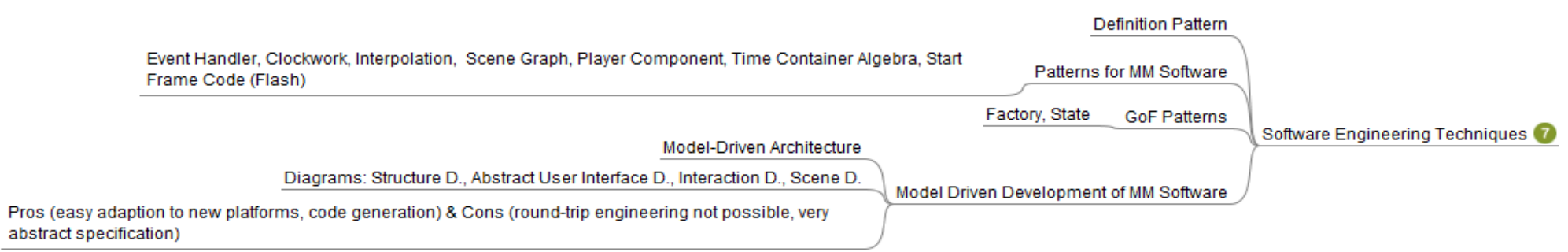

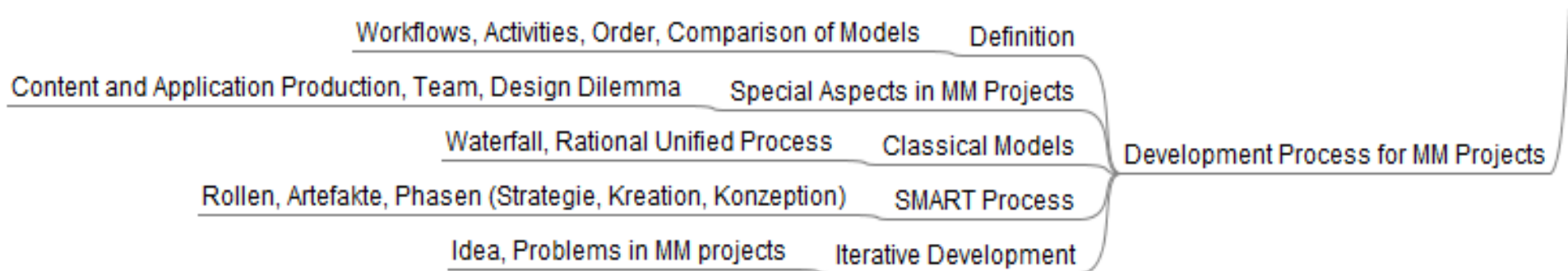

# **Beispielaufgaben**

### **Aufgabe 1: Grafik und Animation in MM Anwendungen**

- • Zur Realisierung von Objekten, die in mehrere Animationen unterteilt sind, bietet es sich an, Szenengraphen zur logischen Gliederung zu verwenden. Skizzieren Sie beispielhaft einen Szenengraphen für ein einfaches Auto (Sicht von oben). Dieser muss so ausgelegt sein, dass folgende Animationen leicht realisiert werden können:
	- Das Auto kann als ganzes animiert werden.
	- Jedes der vier Räder ist animiert.
	- Die beiden Vorderräder lassen sich auf einfache Art gemeinsam animieren.

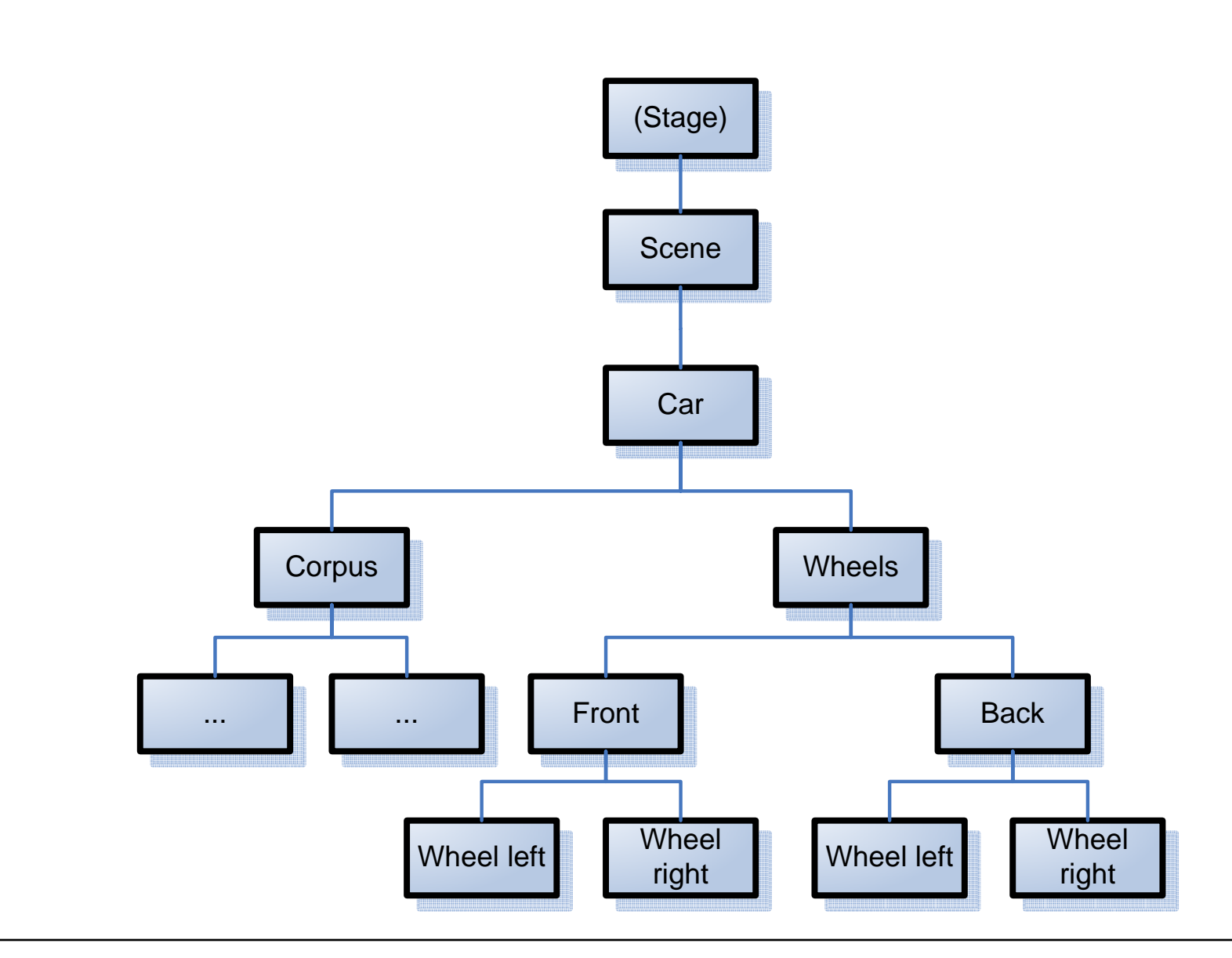

a) Die folgenden Abbildungen skizzieren ein Rechteck in JavaFX vor (links) und nach einer Transformation (rechts). Bearbeiten Sie die Transformation in folgendem Code so, dass der Zustand in Abbildung 2 (rechts) erreicht wird. Sie müssen dazu exakt zwei Transformationen verwenden. Auch darf kein Transformationstyp zweimal vorkommen.

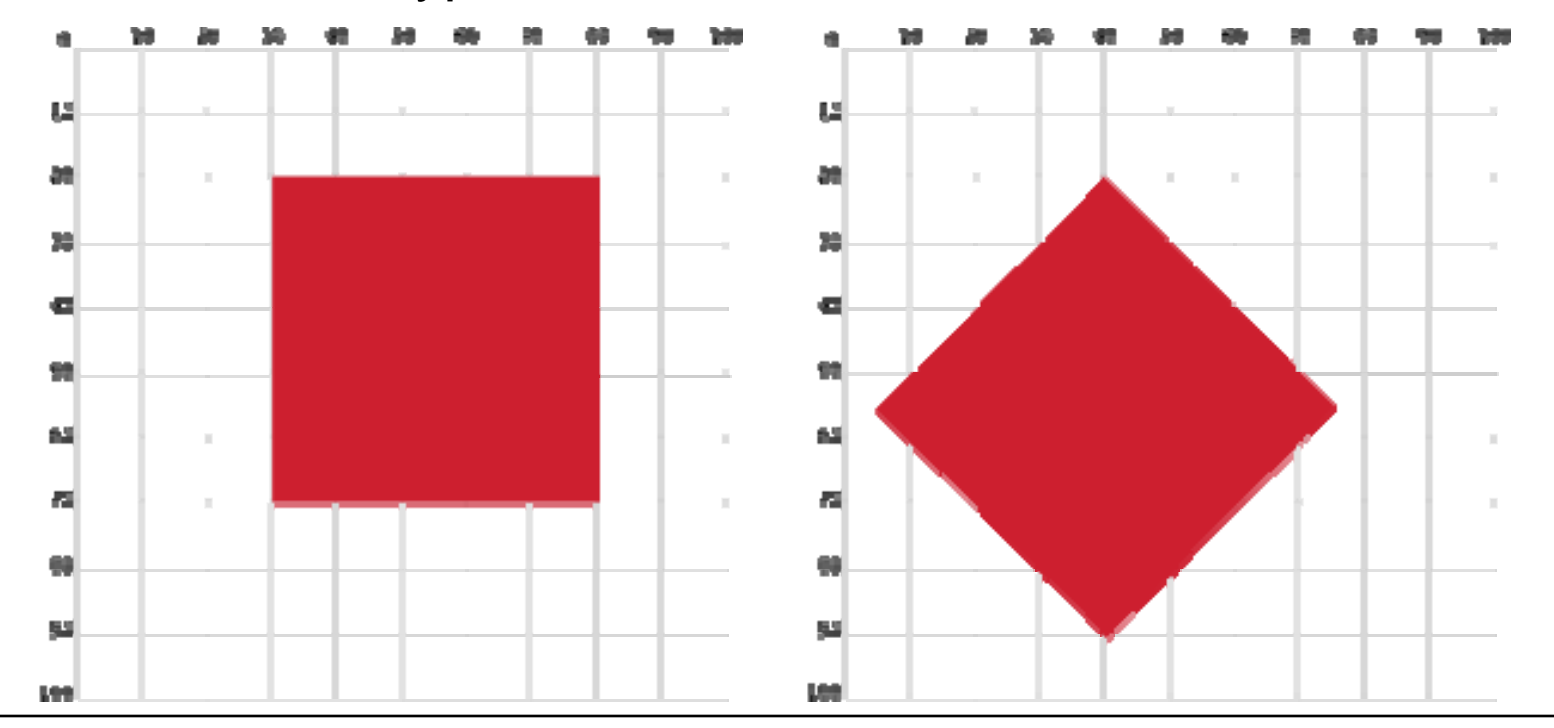

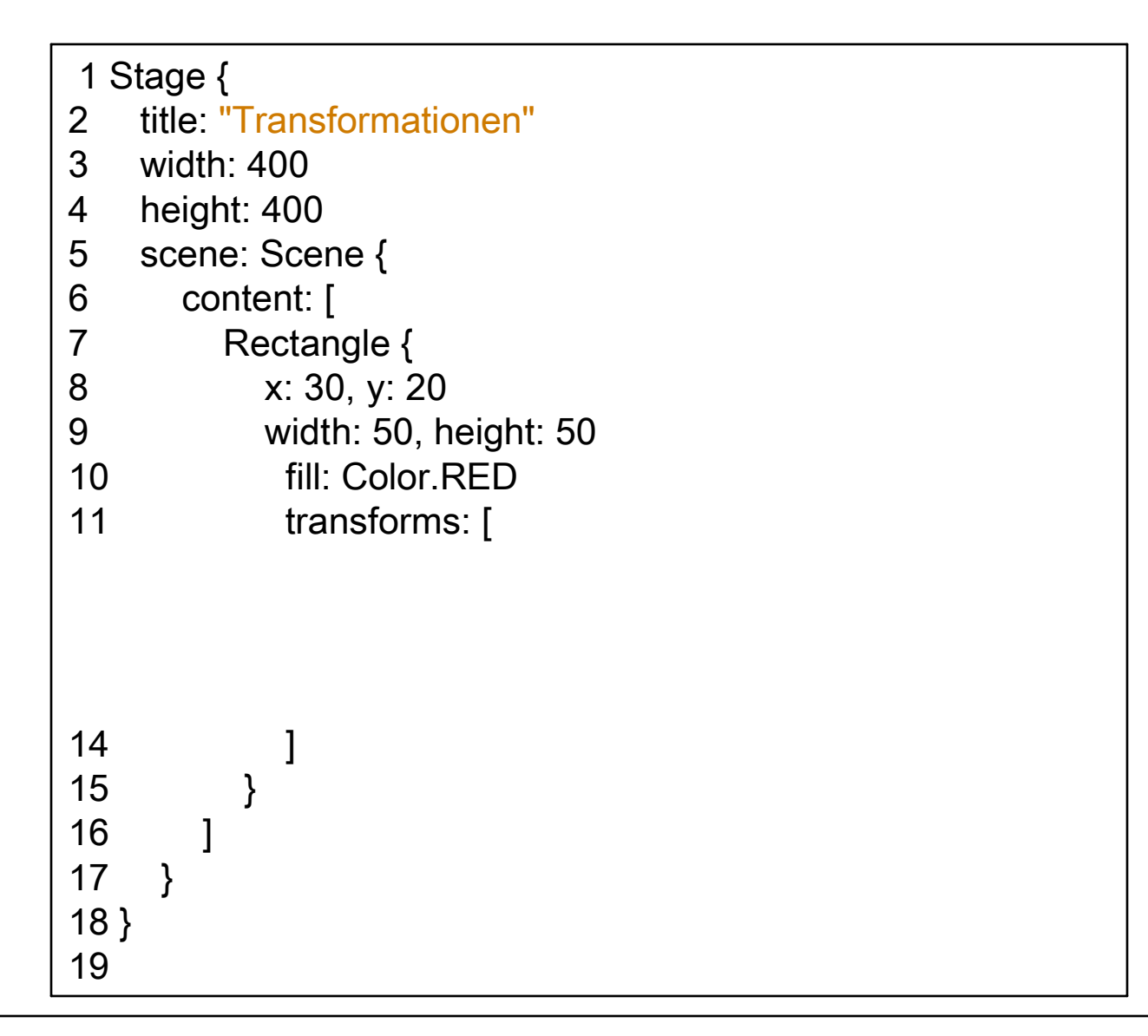

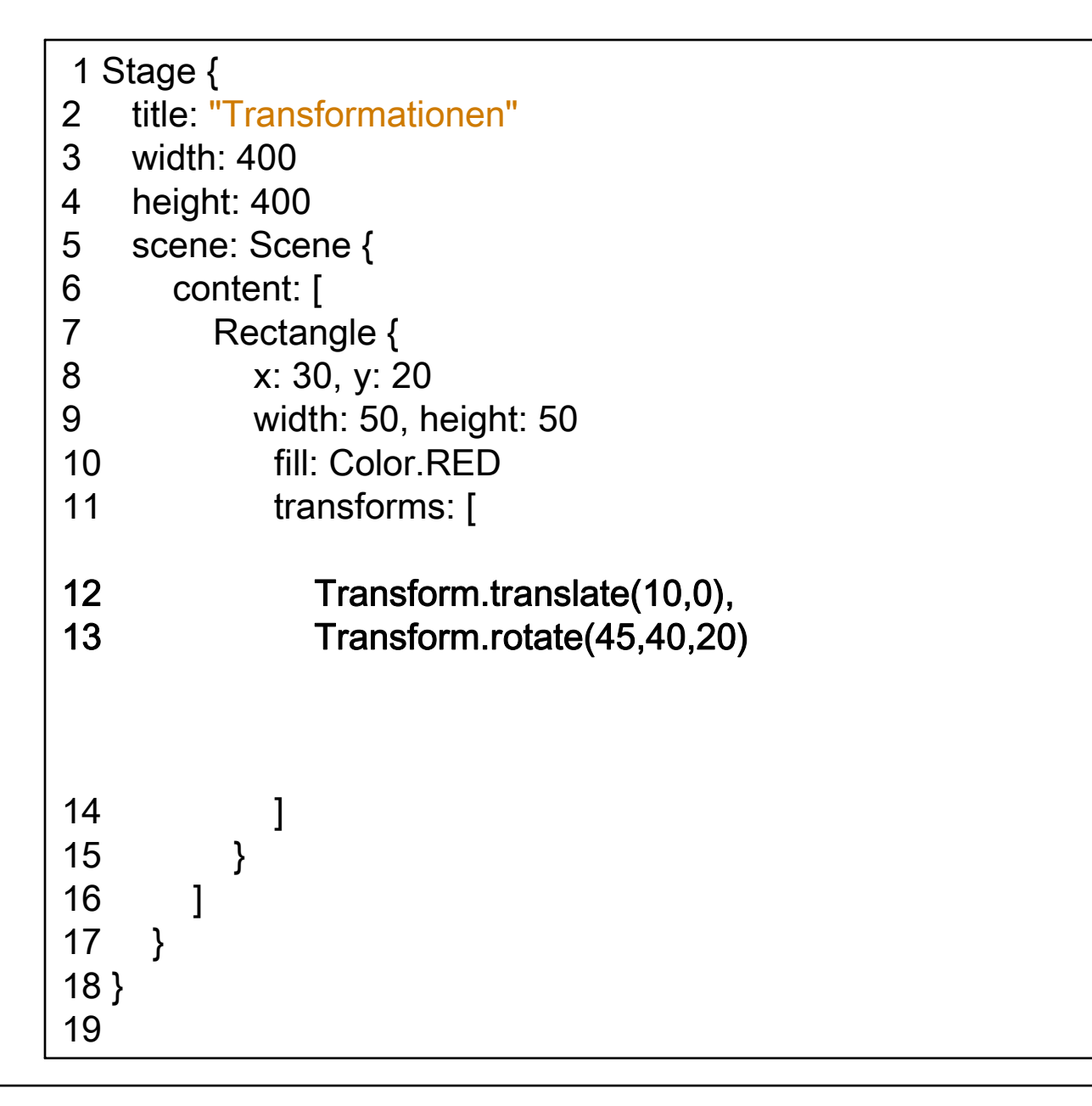

# **Aufgabe 2: Multimedia Design Patterns**

• Beschreiben Sie **kurz** das Prinzip der Interpolation im Zusammenhang mit der Animation von Objekten.

• Event-Handler sind unter anderem ein gängiges Konzept zur Abfrage von Benutzereingaben. Ergänzen Sie den folgenden Pygame Code so, dass überprüft wird, ob der Nutzer eine Maustaste gedrückt hat. Sollte dieser Fall eintreten, werden die x- und y-Koordinate der Maus auf der Konsole ausgegeben.

```
1 import pygame
2 from pygame.locals import * 
3 
4 5 pygame.init() 
6 screen = pygame.display.set_mode((640, 480), 0, 32) 
7 8 9 while True: 
10 for event in pygame.event.get():
11if event.type == QUIT:
12 exit()
```

```
1 import pygame
2 from pygame.locals import * 
3 4 5 pygame.init() 
6 screen = pygame.display.set_mode((640, 480), 0, 32) 
7 8 9 while True: 
10 for event in pygame.event.get():
11if event.type == QUIT:
12 exit() 
13 if event.type == MOUSEBUTTONDOWN:
14 print str(event.pos[0])+" "+str(event.pos[1])
```
- • Das Observer Pattern ist ein Entwicklungsmuster, bei dem abhängige Objekte über Änderungen (welcher Art auch immer) benachrichtigt werden. In den meisten Programmiersprachen wird dieses Konzept über Listen implementiert, die alle Observer (Beobachter) beinhalten, die über Änderungen informiert werden müssen. Der Programmierer muss sich darum zumeist selber kümmern.
	- In JavaFX gibt es ein Konstrukt, welches dem Programmierer diese Arbeit erspart. Wie lautet dieses Schlüsselwort?

• Gegeben ist folgender Code. Setzen sie die Variable y so, dass diese den String "Hallo" enthält, wenn x den Wert 4 hat. Hat x einen anderen Wert als 4, dann wird y auf den Wert "Welt" gesetzt. Das bedeutet, dass die Ausgabe des Skripts "Hallo" "Welt" ergeben soll.

```
1 var
x = 4;
2 3 var
y =
45 println(
y);
6 x = 2;
7 println(
y);
8
```

```
• Gegeben ist folgender Code. 
   Setzen sie die Variable y so, 
   dass diese den String "Hallo"
   enthält, wenn x den Wert 4 hat. 
   Hat x einen anderen Wert als 4, 
   dann wird y auf den Wert "Welt"
   gesetzt.
   Das bedeutet, dass die 
   Ausgabe des Skripts "Hallo"
   "Welt" ergeben soll.
```

```
1 var
x = 4;
\mathcal{P}3 var
y =bind if(x==4) "hallo" else "welt";
45 println(
y);
6 x = 2;
7 println(
y);
8
```
# **Aufgabe 3: Sound und Physik**

- • Stereo Panning ist eine einfache Technik, die in Multimedia-Anwendungen wie z.B. Computerspielen oft verwendet wird um eine räumliche Illusion zu erzeugen.
	- Beschreiben Sie diese Technik **kurz** in eigenen Worten.

– Kennen Sie eine Methode, um mit Ton eine räumliche Illusion zu schaffen, die über Stereo hinaus geht? Wenn ja, dann beschreiben Sie diese. Wenn nicht, denken Sie sich selber eine Methode aus.

- • Kollisionserkennung ist für viele Multimedia-Anwendungen ein entscheidender Mechanismus, um Realismus zu erzeugen. Es gibt eine Vielzahl von möglichen Kollisionserkennungsalgorithmen. Je nach Anforderung der Anwendung können unterschiedliche Methoden geeigneter sein.
	- Bei der pixelbasierten Kollisionserkennung wird jeder Pixel eines Objekts mit der Kollisionsfläche verglichen, die Kollisionserkennung also pixelgenau durchgeführt. Wieso wird nicht einfach immer auf pixelbasierte Kollisionserkennung zurückgegriffen? Nennen Sie einen entscheidenden Grund dafür.

• Für einfache Formen wie Rechtecke und Kreise gibt es sehr effiziente Verfahren, um diese auf Kollision zu überprüfen.

Gegeben seien nun zwei Kreise (mit Mittelpunkt und Radius). Skizzieren Sie (grafisch), wie man einfach überprüfen kann, ob diese zwei Kreise miteinander kollidiert sind.

Beschreiben Sie außerdem, in eigenen Worten, eine Funktion, welche die beiden Kreise auf Kollision prüft (z.B. "wenn der Fall x eintritt dann … ansonsten …").

• Ein animierter Ball hat den Richtungsvektor (30, -10). Wie schnell ist er?

- • Ein animierter Ball hat den Richtungsvektor (30, -10). Wie schnell ist er?
- $\bullet$ **sqrt(30² + 10²) = 32**